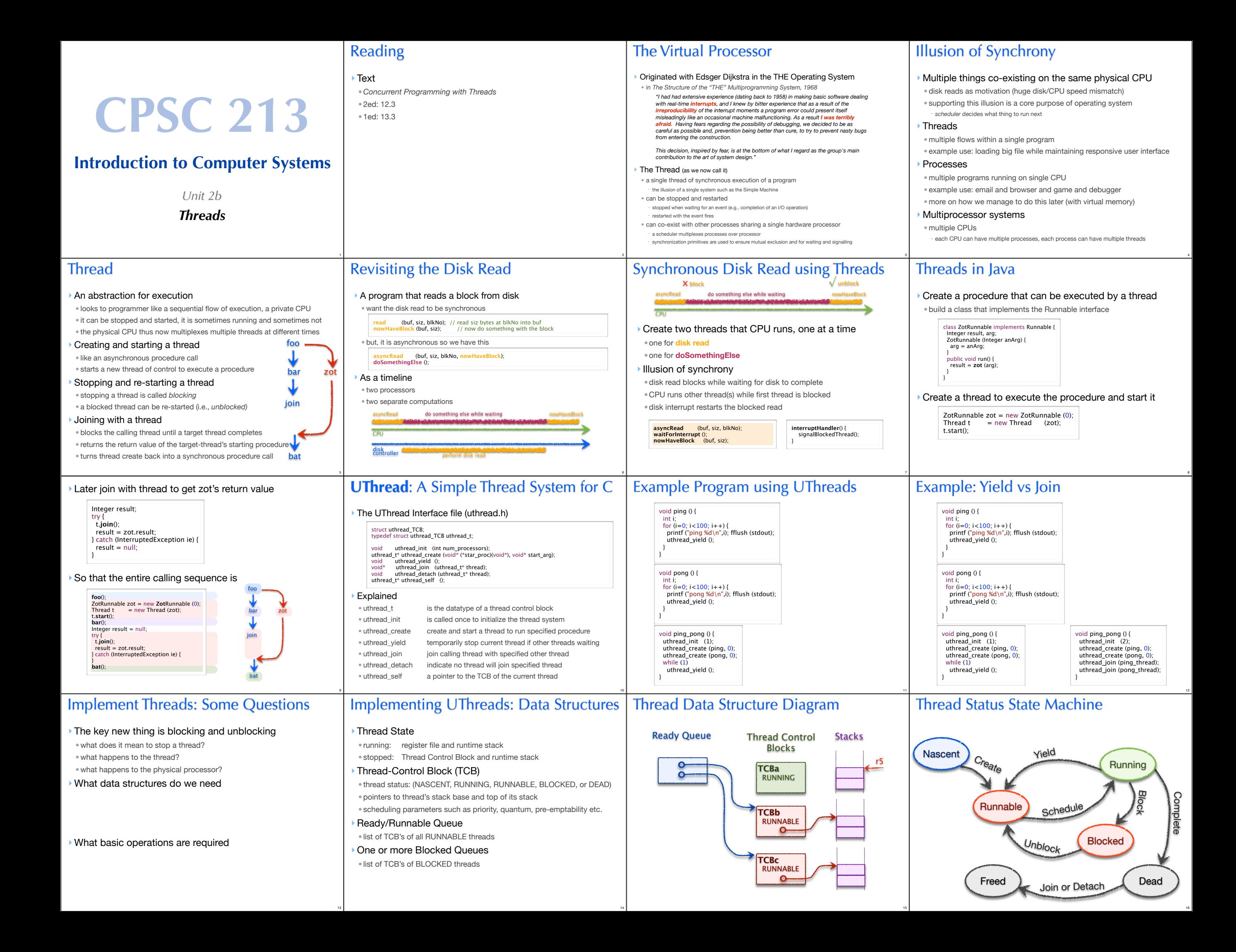

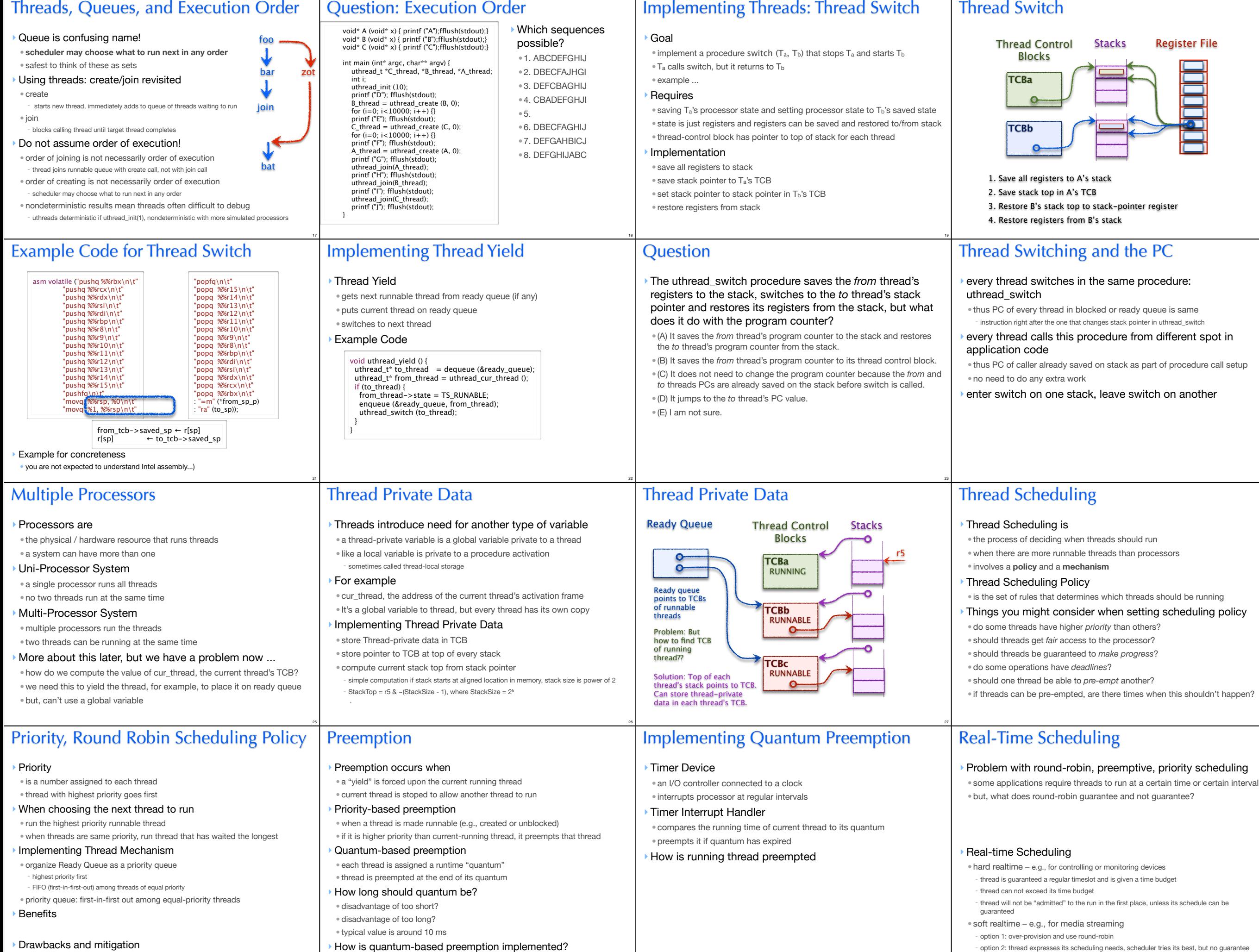

30

31

29

20

24

28

32

## Summary ‣ Thread • synchronous "thread" of control in a program • virtual processor that can be stopped and started • threads are executed by real processor one at a time ‣ Threads hide asynchrony • by stopping to wait for interrupt/event, but freeing CPU to do other things ‣ Thread state • when running: stack and machine registers (register file etc.) • when stopped: Thread Control Block stores stack pointer, stack stores state ‣Round-robin, preemptive, priority thread scheduling • lower priority thread preempted by higher • thread preempted when its quantum expires • equal-priority threads get fair share of processor, in round-robin fashion Disassembly Strategy: Multiple Passes ‣ 1. find large-scale control flow • **draw arrows** to notice patterns! - if vs. if/else vs. while edures: getpc/j to call, j 0(r6) to return ‣ 2. find small-scale patterns: correspondences and symmetries across different spots in code if/else • variable usage: address given in .pos is read from and written to • push/pop function arguments on stack: inca/deca r5 • function returns value: use of r0 value after function call • local variables within function: offsets from r5 ‣ 3. comment ASM line by line ‣ 4. first pass from comments to verbose C • don't worry about arrays vs variables vs structs: can't tell • assume all loops are while  $\bullet$  avoid sign error: if/while (a) is opposite from beq  $\normalsize \blacksquare$  While ‣ 5. second pass to tighten • can you eliminate temporary vars, e.g. inside loop? • can you turn verbose while loop into concise for? br  $\overline{\text{beq}}$  beg/bgt body if beq/bgt body if !() beq/bgt br body beq/bgt br case1 case2

33

34